# Checking Multiple Conditions

- ▶ Conditional code often relies on a value being between two other values
- Consider these conditions:
	- Free shipping for orders over \$25
	- $\triangleright$  10 items or less
	- ▶ Children ages 3 to 11 allowed on play equipment
- ▶ What is the appropriate logical expression for each?

# Checking Multiple Conditions

- ▶ Conditional code often relies on a value being between two other values
- Consider these conditions:
	- Free shipping for orders over \$25 order\_total > 25.0
	- $\triangleright$  10 items or less
	- $itemCount \leq 10$
	- ▶ Children ages 3 to 11 allowed on play equipment  $(age >= 3)$  and  $(age <= 11)$
- In the third example, we need to combine two logical expressions into one

# Complex Logical Expressions

- ▶ Logical operators enable you to combine logical expressions
	- ▶ The result is a logical expression (evaluates to True or False) (age  $>= 3$ ) and (age  $< 11$ ) (age  $>= 3$ ) or (age  $< 11$ ) not (age  $>= 3$ )

...which is the same as  $(age < 3)$ 

- **and and** *or* **are binary operators (2 operands)** 
	- ▶ and: True only if both operands are True
	- ▶ or: True if either operand is True, or both
- *not* is a unary operator (1 operand)
	- $\triangleright$  True if the operand is False, and vice versa

# Car Insurance Example

Determine the policy premium based on the following rules:

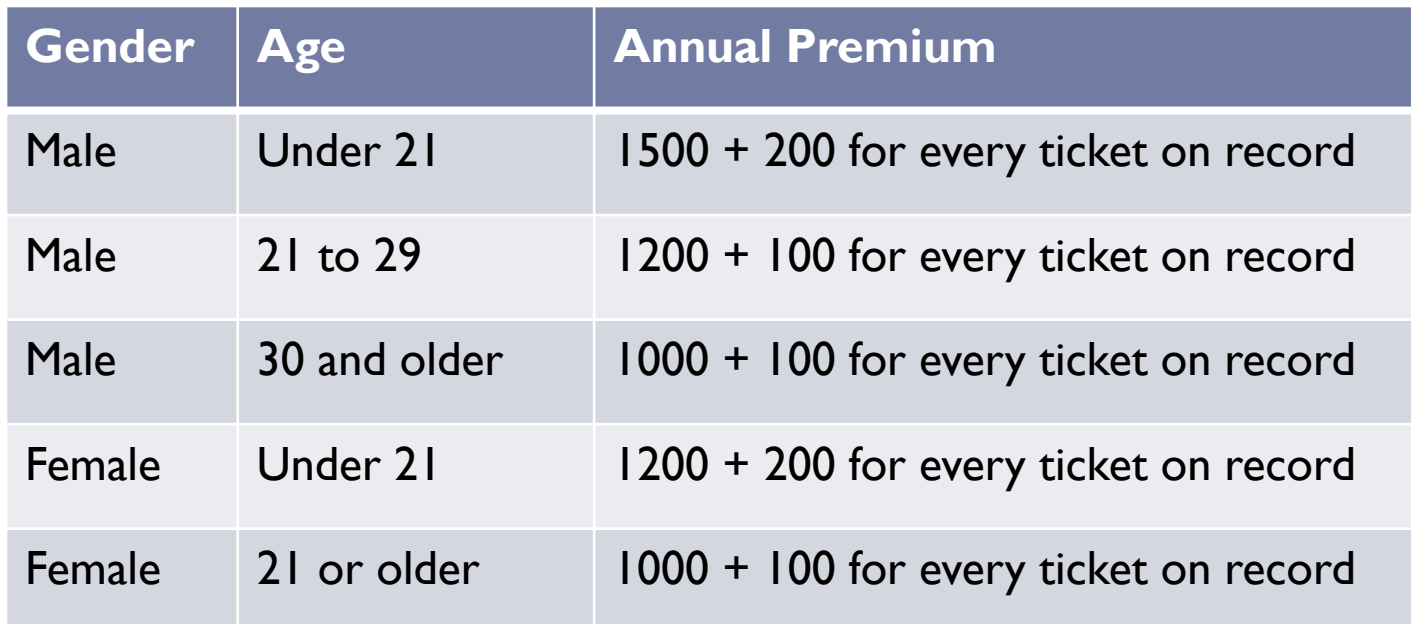

 $\blacktriangleright$  Five conditions with five outcomes

# Design Questions

- ▶ What are the five conditions?
	- ▶ Are they mutually exclusive?
	- ▶ Do they cover all possibilities?
- ▶ What are the five outcomes that go along with those conditions?
- ▶ What variables (data) do the conditions and outcomes rely on?

## From Design to Code

#### Five conditions  $=$  five branches in an  $if$ -else tree

 $\triangleright$  Five outcomes = the bodies of those branches

```
if (gender == ^{6}M') and (age < 21):
  premium = 1500 + (200 * tickets)
elif (gender == (M') and (age >=21) and (age < 29):
  premium = 1200 + (100 * tickets)
```
▶ Simplify! In the second branch, we already know that they aren't in the M under 21 group, so need to check again: if (gender ==  $^{6}$ M') and (age < 21): premium = 1500 + (200 \* tickets) elif (gender ==  $(M')$  and (age >=21) and (age < 29): premium = 1200 + (100 \* tickets)

…

## Alternate Design

### Instead of dividing the people into 5 groups:

- Divide into two groups first (by gender)
- ▶ Then divide those into groups (by age)

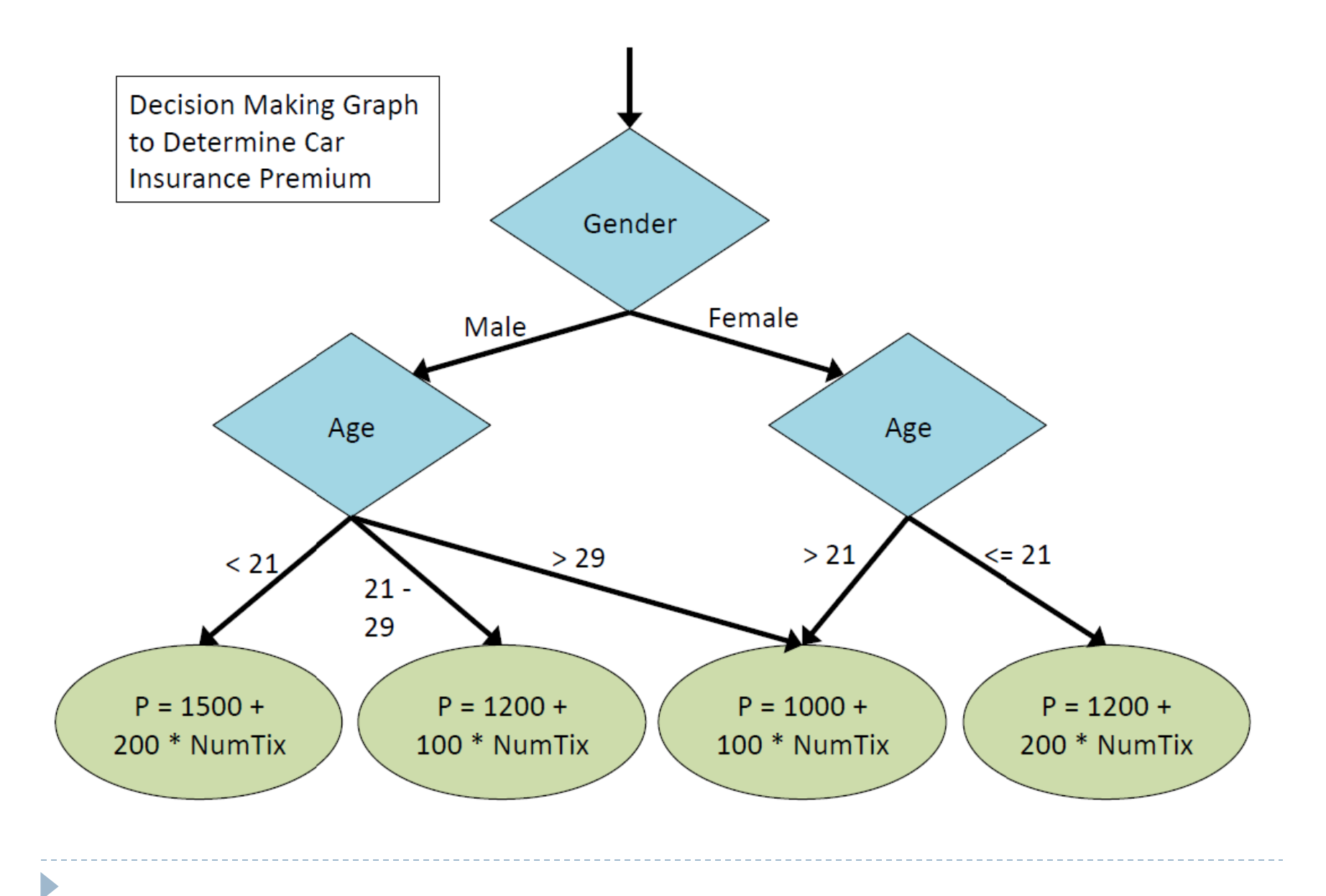

# Alternate Design

### Instead of dividing the people into 5 groups:

- Divide into two groups first (by gender)
- $\triangleright$  Then divide those into groups (by age)

### $\triangleright$  This results in a set of nested conditions

- $\rightarrow$  gender ==  $^{\circ}$ M'
	- **▶ age < 21**

$$
\triangleright
$$
 (age >= 21) and (age < 30)

- $\rightarrow$  age  $\rightarrow$  30
- $\rightarrow$  gender == 'F'
	- **▶ age < 21**
	- $\rightarrow$  age  $\ge$  21

#### ▶ Which can be converted into nested if-else trees

## Range Checking

- **Logical operators can be used to make arbitrarily** complex expressions
- $\triangleright$  E.g.

 $(x > 3)$  and  $(y \le 45)$  or  $(x == 15)$  and  $(y < x)$  **etc...** 

▶ But checking to see if a number is between two others is one of the most common

# Order of Precedence

- $\blacktriangleright$  Just like with arithmetic expressions
	- **Evaluated from left to right**
	- Arithmetic, then relational (comparisons), then logical
	- **Parentheses can override precedence**

# Order of Precedence

#### $\blacktriangleright$  Just like with arithmetic expressions

- **Evaluated from left to right**
- ▶ Complete order of precedence (follows common sense)
	- $\longrightarrow$  \*, /, //, %
	- $+$ , -
	- $\triangleright$  <, <=, >=, >, ==, != (relational comparisons)
	- not
	- $\triangleright$  and
	- or
- **Parentheses can override precedence**

## Common Error

#### $\triangleright$  The variable x is equal to 4 or 5:

- Incorrect:  $x = 4$  or 5
- $\triangleright$  Correct:  $(x == 4)$  or  $(x == 5)$
- ▶ The former sounds right in English, so is very common mistake
	- According to the order of precedence, it is evaluated as:  $(x == 4)$  or 5
	- $\triangleright$  No matter what x is, this evaluates to 5
	- Any number that is not 0 is considered a True value

## Common Error

#### How would:

D

- $x = (4 | 5)$
- ▶ Be evaluated?

### Common  $Error: = vs. ==$

▶ C++ allows you to use any expression that can be evaluated to either true or false as an expression in the if statement:

if  $(x = 5)$ 

cout << "The value is five." << endl;

#### ▶ Very difficult mistake to catch

- It is not a syntax error
- It is a logical error

# Floating-Point Equality

- ▶ Comparison of floating-point numbers for equality may not behave as you would expect
	- ▶ Example:
		- $1.0 = 3.0/7.0 + 2.0/7.0 + 2.0/7.0$  evaluates to False
		- Why?
		- $3.0/7.0 + 2.0/7.0 + 2.0/7.0 = 0.99999999999999989$
- ▶ Solution: use a tolerance value
	- ▶ To compare x and y (using the build-in absolute value function):  $abs(x - y) < 0.000001$